# **EXCEPT**

This function returns a **list** of elements in a list which **are not present** in a second list.

The returned list does **not** contain duplicates. The order is respected.

#### **Operator**

list1 EXCEPT list2 #Output: List

### Examples

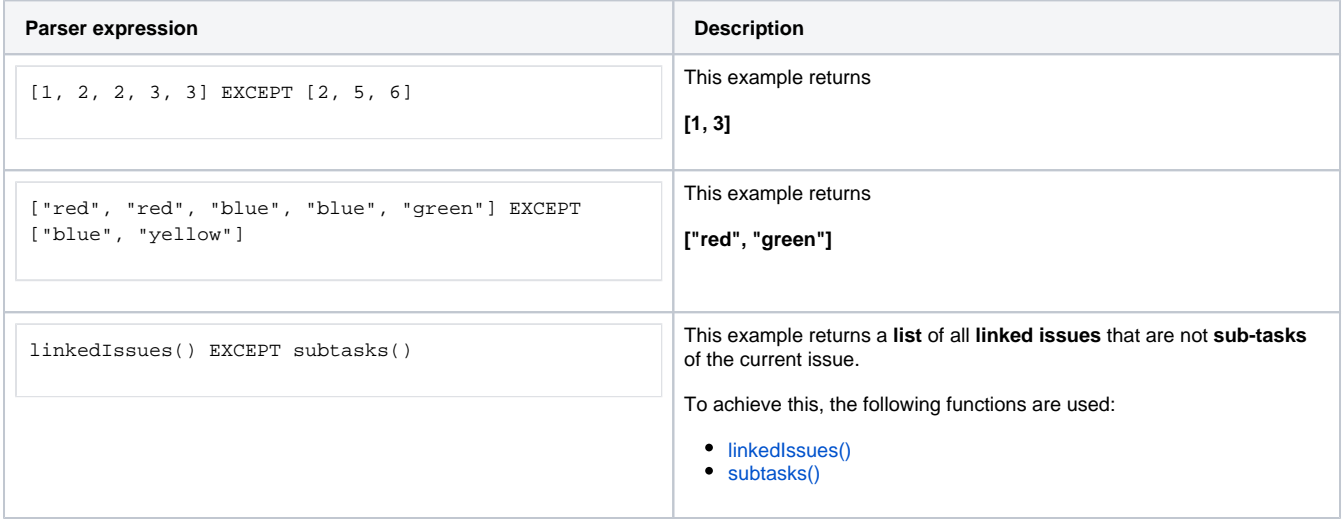

# Additional information

Parameters used in this function

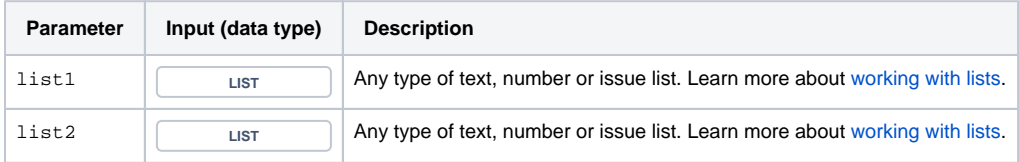

## **Output**

This function returns a **LIST**